# **Scaling of normal modes computation in SunShine using MUMPS solver**

MUMPS Users Day – 2023 Jason Pavlidis **Moduleering** 

# **Table of contents**

- SunShine Overview
- MUMPS in SunShine
- Normal Modes Analysis
- Shifted Block Lanczos Method
	- **Overview**
	- MUMPS Usage
	- Cost Analysis
- Results
- Wishlist
- Conclusion

# **SunShine Overview**

*Moduleering* is a Research and Development company, the Greek branch of *TechnoStar Co., Ltd. Japan*

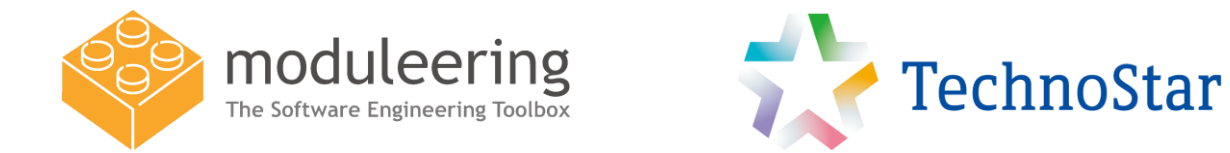

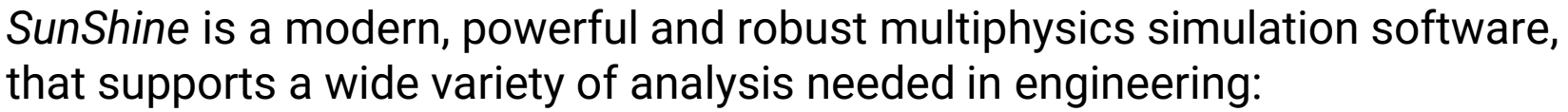

- Structural linear / nonlinear analysis
- **Normal modes analysis**
- Buckling analysis
- Complex eigenvalue analysis
- Frequency / Transient response analysis
- Steady-state / Transient heat transfer analysis
- Electrostatic / Magnetostatic analysis

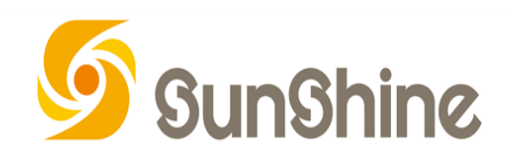

### **MUMPS in SunShine**

SunShine uses various MUMPS features to enhance its performance and its capabilities.

> Distributed factorization and solution

Distributed right-hand side / solution vector

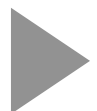

Out-of-core factorization and solution

Null pivot detection

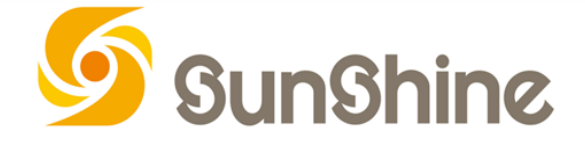

### **SunShine History**

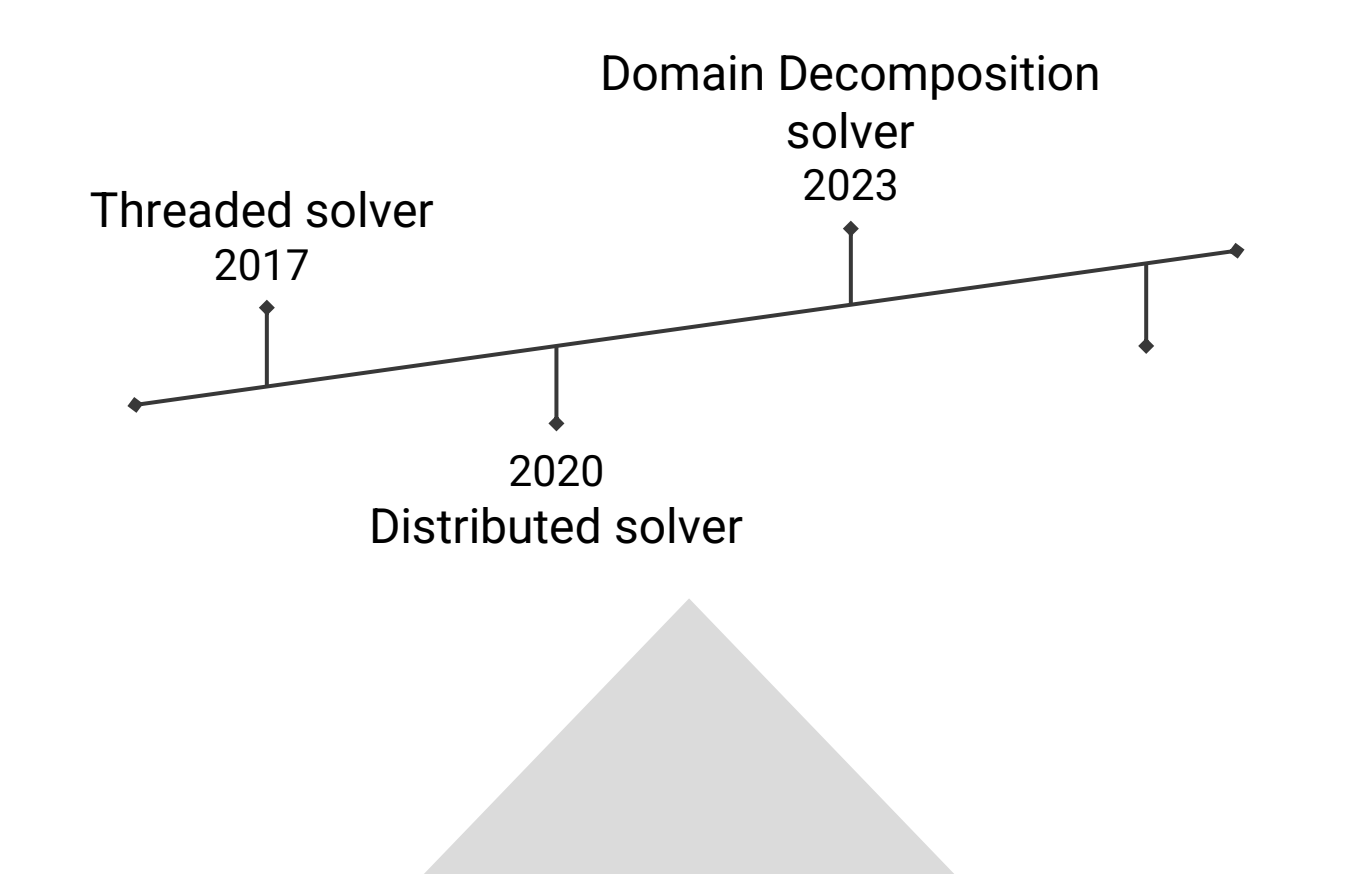

### **Normal Modes Analysis**

Natural frequencies and normal modes characterize the basic dynamic behavior of a structure.

They can be computed using the equation of motion for undamped free vibration.

> $M][\ddot{u}]+[\text{K}][\text{u}]=0$  $u=\{\boldsymbol\phi\}$  sin $\omega t$  $[K] - \omega^2[M])\{\phi\} = 0 \implies$  $([K] - \lambda[M])\{\phi\} = 0 \implies$  $[K]{\phi} = \lambda[M]{\phi}$

Generalized eigenproblem with real symmetric matrices. We are usually interested to a few of the smallest eigenvalues.

6

### **Shifted Block Lanczos**

A very robust and efficient method to compute a few eigenpairs of large sparse matrices on a desired frequency interval.

Instead of

$$
Kx=\lambda Mx
$$

Use spectral transformation and solve

$$
M(K - \sigma M)^{-1} Mx = \mu Mx \quad , \qquad \mu = \frac{1}{\lambda - \sigma}
$$

The method can be described by the following transformation

$$
Q_j^T M (K - \sigma M)^{-1} M Q_j = T_j
$$
\n
$$
T_j = \begin{bmatrix} A_1 & B_2^T & 0 & \dots & 0 \\ B_2 & A_2 & B_3^T & \dots & 0 \\ \vdots & \ddots & \ddots & \ddots & \vdots \\ 0 & \dots & B_{j-1} & A_{j-1} & B_j^T \\ 0 & \dots & 0 & B_j & A_j \end{bmatrix}
$$

7

### **MUMPS Usage in Lanczos**

**Linear system solution**

$$
(K - \sigma M) X = B
$$

**Computation of Inertia**

$$
(K - \sigma M) = LDL^T
$$

Number of negative pivots in D  $\longrightarrow$  number of eigenvalues  $\lambda < \sigma$ 

Null pivot in  $D \longrightarrow \sigma$  is very near to an eigenvalue

Very important information to choose a new shift and seek for remaining eigenvalues

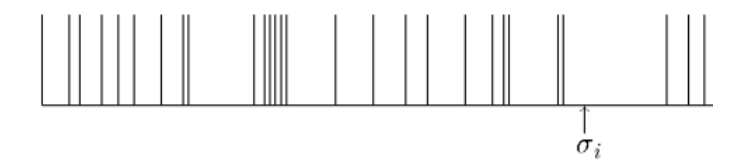

### **Lanczos Cost Analysis**

Algorithm 1 Shifted Block Lanczos algorithm

for 
$$
j = 1, ..., m
$$
 do  
\n
$$
U_j = \frac{(K - \sigma M)^{-1}(MQ_j)}{(K - \sigma M)^{-1}(MQ_j)} - Q_{j-1}B_{j-1}^T
$$
\n
$$
A_j = U_j^T(MQ_j)
$$
\n
$$
R_{j+1} = U_j - Q_j A_j
$$
\n
$$
Q_{j+1}B_{j+1} = qr(R_{j+1}) \text{ such that } Q_{j+1}^T M Q_{j+1} = 0
$$

 $VDV^T = eig(T_i)$  and check for convergence

Reorthogonalize  $Q_{i+1}$  and  $Q_i$ end for  $Y = QV$ return  $(D, Y)$ 

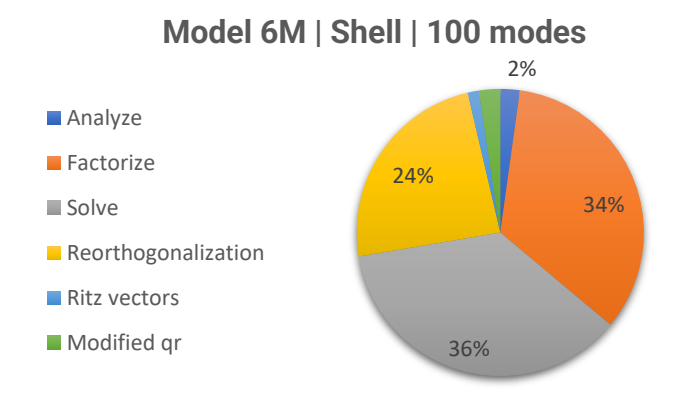

- The structure of matrix  $K \sigma M$  does not change with shift value so we can analyse only once
- We factorize once for each shift value and solve in each iteration
- Factorization and solution phases require  $70\% +$  of the total execution time

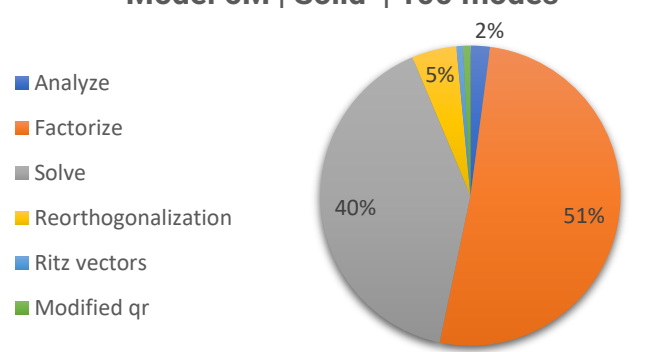

#### **Model 6M | Solid | 100 modes**

### **Benchmark Environment**

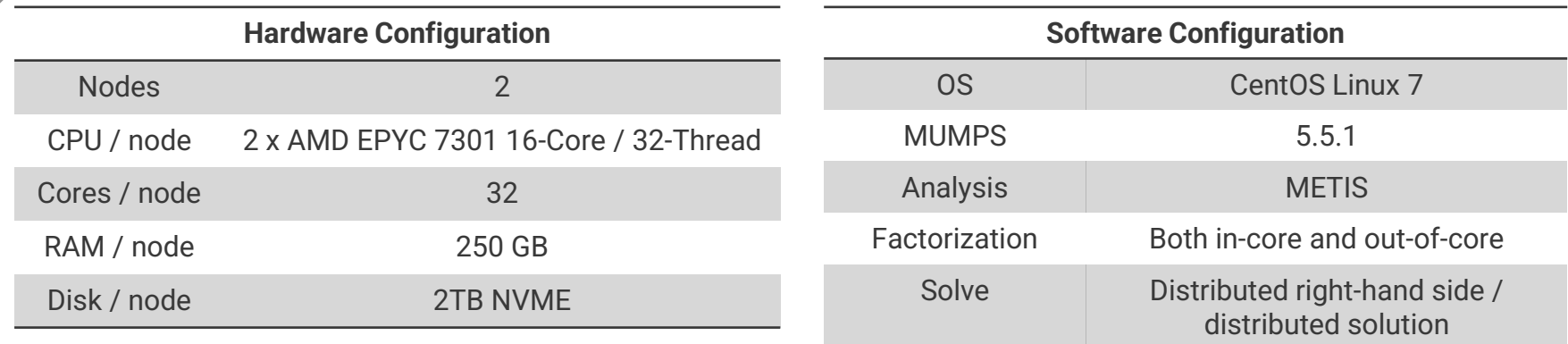

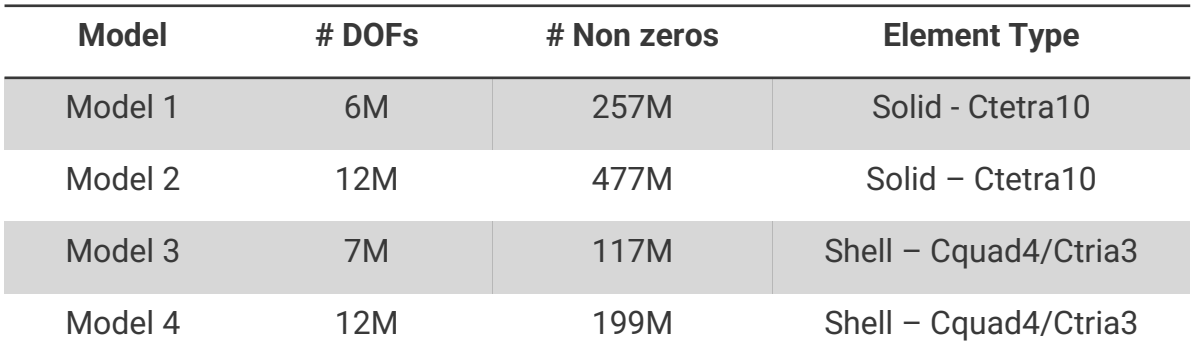

10

### **Results (1/2) Solid elements**

#### **Model 1 | 6M DOFs**

**■ Lanczos ■ Solve ■ Factorize** 

**Model 2 | 12M DOFs**

Lanczos Solve Factorize

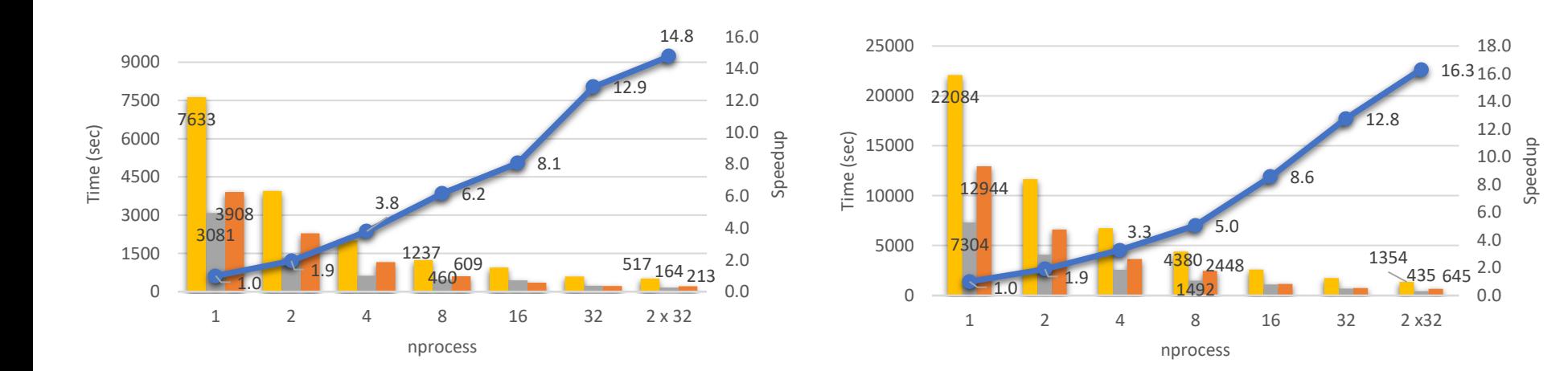

### **Results (2/2) Shell elements**

#### 3892 2.0 <sup>1161</sup> 348 1428  $10$   $498$   $498$   $498$   $48$   $460$   $75$ 1300  $3.4$ 9.9 13.4 11.2 0.0 2.0 4.0 6.0 8.0 10.0 12.0 14.0 16.0 0 650 1300 1950 2600 3250 3900 1 2 4 8 16 32 2 x32 Speedup Time (sec) nprocess **Model 3 | 6M DOFs** Lanczos Solve Factorize 8679  $\frac{1278}{1.8}$   $\frac{527}{402}$   $\frac{633}{1.49}$ 3331 2676 3.8 6.8 10.3 14.3 13.7 0.0 2.0 4.0 6.0 8.0 10.0 12.0 14.0 16.0 0 1500 3000 4500 6000 7500 9000 1 2 4 8 16 32 2 x 32 speedup Time (sec) nprocess **Model 4 | 12M DOFs** Total Solve Factorize

# **BLR usage in Lanczos**

One factorization and many solve steps

MUMPS Block Low-Rank feature

- $\checkmark$  Reduce the number of FLOPS in factorization and solve operations
- $\checkmark$  Reduce memory footprint
- × Correlation between BLR parameter ε and the accuracy of the eigenvalues is unknown
- × Reduced number of FLOPS may not result in proportionally reduced wall time

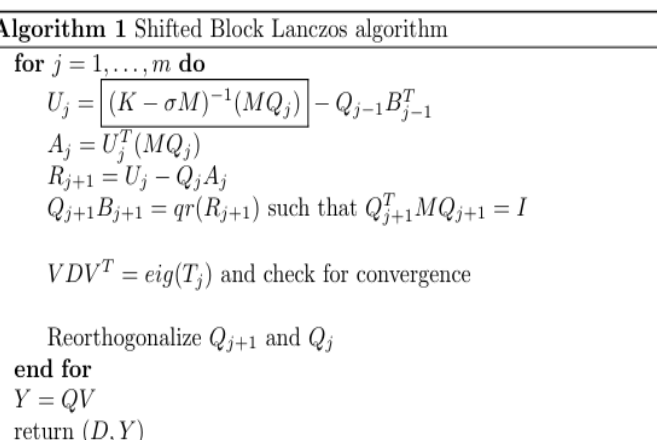

# **Wish list**

### **Sparse right-hand side**

- $\checkmark$  Reduce cost of scattering data
- $\checkmark$  Accelerate the solution phase
- Only centralized input

### **Distributed right-hand side**

- $\checkmark$  Avoid gathering and scattering data
- $\checkmark$  Reduce memory footprint on the host
- × Only for dense data

### **Distributed sparse right-hand side**

- $\checkmark$  Avoid gathering and scattering data
- $\checkmark$  Accelerate the solution phase

### **Conclusion**

- Distributed scaling of MUMPS library result in an eigensolver that can handle large problems efficiently
	- Models with solid elements are benefited the most

• Block Low Rank feature may improve the performance of the eigensolver even more

# Thank YOU

Do you have any questions?

CREDITS: This presentation template was created by [Slidesgo,](https://slidesgo.com/) including icons by [Flaticon,](https://www.flaticon.com/) infographics & images by [Freepik](https://www.freepik.com/)